# ФЕДЕРАЛЬНОЕ АГЕНТСТВО ПО ТЕХНИЧЕСКОМУ РЕГУЛИРОВАНИЮ И МЕТРОЛОГИИ

Федеральное государственное унитарное предприятие «Всероссийский научно-исследовательский институт расходометрии»

Государственный научный метрологический центр

## ФГУП «ВНИИР»

## УТВЕРЖДАЮ

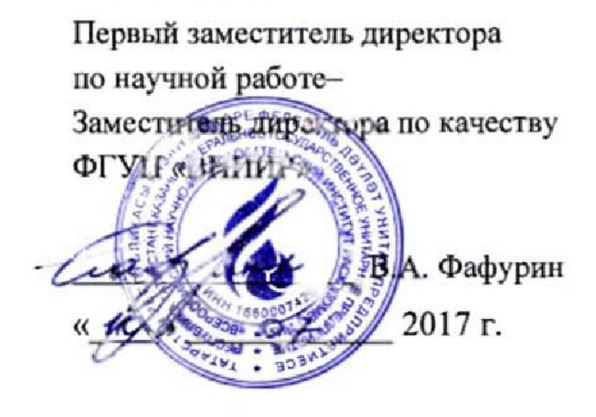

### ИНСТРУКЦИЯ

Государственная система обеспечения единства измерений

РАСХОДОМЕРЫ-СЧЕТЧИКИ «ВЕГА-СОНИК ВС-12»

Методика поверки

МП 0614-1-2017

г, Казань 2017 г.

Настоящая инструкция распространяется на расходомеры-счетчики «Вега-Соник ВС-12» (далее - расходомеры-счетчики), изготовленные ООО НПП «Вега», и устанавливает методику первичной и периодической поверки. Методика поверки предполагает проливной или имитационный способ поверки.

Поверка осуществляется в диапазоне измерений, указанном в паспорте завода изготовителя, и он может отличаться от максимального диапазона измерений. Допускается проведение периодической поверки в меньшем диапазоне измерений на основании письменного заявления владельца, оформленного в произвольной форме.

Поверка каналов ввода и вывода проводится в случае их наличия. Допускается проводить поверку только используемых каналов ввода и вывода на основании письменного заявления владельца, оформленного в произвольной форме.

Операции по определению относительной погрешности при вычислении объемного расхода (объема) газа, приведенного к стандартным условиям, проводят в случае наличия данной функции.

Интервал между поверками - 4 года.

#### 1 ОПЕРАЦИИ ПОВЕРКИ

При проведении поверки выполняют следующие операции:

- $-$  внешний осмотр (п. 7.1);
- опробование (п. 7.2);

- определение метрологических характеристик (п. 7.3);

- оформление результатов поверки (п. 8),

#### 2 СРЕДСТВА ПОВЕРКИ

2.1 При проведении поверки применяют следующие эталонные и вспомогательные средства измерений (далее - СИ):

-рабочий эталон 1-го разряда по ГОСТ Р 8.618-2014 с пределами допускаемой относительной погрешности ±0,3% в диапазоне значений, соответствующих диапазону измерений расходомера-счетчика:

-эталон 2-го разряда по ГОСТ 8.022-91 в диапазоне силы электрического постоянного тока от 0 до 25 мА;

-рабочий эталон единицы частоты по ГОСТ Р 8.129-2013 в диапазоне от 0,0028 Гц до 10 кГц;

- нутромер микрометрический НМ (регистрационный номер в Федеральном информационном фонде 35818-13);

- штангенциркуль электронный ШЦЦ-III-400 (500, 630, 800, 1000) (регистрационный номер в Федеральном информационном фонде 36767-08);

- термогигрометр ИВА-6А-Д (регистрационный номер в Федеральном информационном фонде 46434-11), диапазон измерения влажности от 0 до 98 %, пределы абсолютной погрешности ±2 %; диапазон измерения температуры от минус 40 "С до плюс 60°С, пределы абсолютной погрешности ±1 °С; диапазон измерения атмосферного давления от 30 до 110 кПа, пределы абсолютной погрешности ±0,25 кПа;

- имитатор. Конструкция имитаторов приведена в приложении А;

-программный комплекс «Расходомер-ИСО» модуль «ГОСТ 8.611-2013» (Свидетельство №61016-15 от 17.03.2015 об аттестации программного обеспечения ФГУП ВНИИР).

2.2 При поверке допустимо использование программы PanaView или СоникКон, установленной на персональный компьютер с операционной системой Windows. Программы PanaView и СоникКон предназначены для конфигурирования, параметризации и диагностики расходомера-счетчика.

2.3 Допускается применение аналогичных средств поверки, обеспечивающих определение метрологических характеристик поверяемых СИ с требуемой точностью.

## **3 ТРЕБОВАНИЯ ТЕХНИКИ БЕЗОПАСНОСТИ И** ТРЕБОВАНИЯ В КВАЛИЦИКАЦИИ ПОВЕРИТЕЛЕЙ

3.1 При проведении поверки соблюдают требования:

- инструкций по охране труда, действующих на предприятии;

- правил безопасности при эксплуатации используемых средств поверки и установки, приведенных в их эксплуатационных документах;

- правил пожарной безопасности, действующих на предприятии.

3.2 Средства поверки применяемые при поверке на месте эксплуатации на взрывоопасной среде должны быть изготовлены во взрывобезопасном исполнении.

3.3 Монтаж и демонтаж расходомера-счетчика должны производиться при отсутствии давления в измерительной линии.

## 4 ТРЕБОВАНИЯ К КВАЛИФИКАЦИИ ПОВЕРИТЕЛЕЙ

К проведению поверки допускаются лица, изучившие настоящую инструкцию, руководство по эксплуатации расходомеров-счетчиков и прошедшие инструктаж по технике безопасности.

### **5 УСЛОВИЯ ПОВЕРКИ**

5 Л При проведении поверки проливным методом или имитационным с демонтажем расходомера-счетчика должны соблюдаться следующие условия:

- температура окружающего воздуха от плюс 15 °С до плюс 25 °С;

- относительная влажность окружающего воздуха от 10 % до 90 %;

 $-$  атмосферное давление от 86 кПа до 106,7 кПа (от 645 до 800 мм рт. ст.)

5.2 При поверке имитационным методом без демонтажа расходомера-счетчика с измерительного трубопровода условия поверки должны соответствовать рабочим условиям эксплуатации средств поверки и расходомера-счетчика. Абсолютное давление измеряемой среды должно быть не более 2 МПа, температура рабочей среды должна находиться в пределах от минус 20 °С до плюс 40 °С. Работы проводят при рабочем давлении и стабильных температурах окружающей и рабочей сред. Расходомер-счетчик и трубная обвязка не должны подвергаться воздействию осадков, солнечных лучей.

5.3 В качестве измеряемой среды при имитационном методе поверки может использоваться азот, воздух, природный газ, или другой газ, с известной скоростью звука в газе (стандартная относительная неопределенность, приписываемая функциональной зависимости, используемой для расчета скорости распространения звука в рабочей среде не должна превышать 0,1 %).

### **6 ПОДГОТОВКА К ПОВЕРКЕ**

Перед проведением поверки выполняют следующие подготовительные операции:

6.1 При определении метрологических характеристик расходомера-счетчика проливным методом:

6.1.1 Проверяют соблюдения условий пункта 5.1 настоящей инструкции.

6.1.2 Подготавливают к работе средства поверки в соответствии с их эксплуатационными документами.

6.1.3 Проводят необходимые соединения расходомера-счетчика и средств поверки, согласно эксплуатационным документам.

6.1.4 Для расходомеров-счетчиков поставляемых без измерительного участка монтируют ультразвуковые преобразователи (далее - УП) на измерительный трубопровод, определяют и заносят в память следующие параметры:

- наружный диаметр измерительного участка трубопровода ПУ  $D_i$ ;

- толщину стенки измерительного участка трубопровода ПУ  $h$ ;

- длину акустического пути между УП расходомера-счетчика  $P$ ;

- расстояние между УП расходомера-счетчика вдоль продольной оси измерительного трубопровода L.

#### Примечания:

Определение вышеуказанных параметров проводят в соответствии с руководством по эксплуатации на расходомер-счетчик. При этом необходимо удостовериться в выполнении условия:

$$
\sqrt{\left(\frac{D_i}{D}\right)^2} \delta D_i^2 + 4\left(\frac{h}{D}\right)^2 \delta h^2 \le 0,3\,\% \tag{1}
$$

где

внутренний диаметр измерительного участка трубопровода, м; D

наружный (номинальный) диаметр измерительного участка трубопровода, м  $D_t$ 

- толщина стенки измерительного участка трубопровода, м;  $\boldsymbol{h}$ 

- относительная погрешность СИ измерения наружного диаметра измерительного  $\delta D_i$ участка трубопровода, %;
- относительная погрешность СИ измерения толщины стенки измерительного участка  $\delta h$ трубопровода, %.

Длина акустического пути между УП расходомера-счетчика  $P$  и расстояние между УП вдоль продольной оси измерительного трубопровода должна определяться с погрешностью не более 1/10 погрешности расходомера-счетчика.

6.1.5 Проверяют герметичность соединений расходомера-счетчика и средств поверки в соответствии с эксплуатационными документами.

6.2 При поверке имитационным методом после демонтажа расходомера-счетчика с измерительного трубопровода:

6.2.1 Расходомер-счетчик, поставляемый без измерительного участка, монтируют на имитаторе согласно приложению А.

6.2.2 Допускается замена соединительных кабелей между УП и электронновычислительным блоком при поверке только на аналогичные, имеющие такую же маркировку и длину.

6.2.3 Определяют и заносят в память расходомера-счетчика геометрические параметры в соответствии с п. 6.1.4.

6.2.4 У расходомера-счетчика с измерительным участком входной и выходной фланцы перекрывают заглушками.

6.2.5 Измерительный участок заполняют газом.

6.2.6 Обеспечивают возможность измерения температуры газа внутри измерительного участка (трубопровода с УП) и, если поверка проводится на воздухе, измерения влажности.

6.2.7 Проводят необходимые соединения расходомера-счетчика и средств поверки, согласно эксплуатационной документации.

6.3 При поверке имитационным методом без снятия расходомера-счетчика с измерительного трубопровода

6.3.1 Перекрывают измерительный участок (трубопровод с УП) и обеспечивают отсутствие течения газа.

6.3.2 Измерительный участок (трубопровод с УП) заполняют газом.

6.3.3 Обеспечивают возможность измерения температуры газа и давления внутри измерительного участка (трубопровода с УП) и, если поверка проводится на воздухе, измерения влажности.

6.4 Расходомер-счетчик выдерживают при условиях, указанных в п. 5.1, не менее 2-х часов, если рекомендуемое время их выдержки не указано в руководстве по эксплуатации.

6.5 При определении приведенной погрешности расходомера-счетчика при преобразовании выходных и выходных аналоговых токовых сигналов подключают эталон единицы тока к соответствующему аналоговому каналу ввода или вывода расходомерасчетчика.

6.6 При определении приведенной погрешности при преобразовании выходных частотных сигналов подключают эталон частоты к соответствующему частотному выводу расходомера-счетчика.

6.7 В случае использования при поверке программы PanaView или СоникКон для конфигурирования, параметризации и диагностики расходомеров-счетчиков, подключают расходомер-счетчик к персональному компьютеру с предустановленной программой PanaView или СоникКон, воспользовавшись одним из интерфейсов связи, и устанавливают связь расходомера-счетчика и персонального компьютера.

#### 7 ПРОВЕДЕНИЕ ПОВЕРКИ

7.1 Внешний осмотр

7.1.1 При проведении внешнего осмотра устанавливают:

-отсутствие механических повреждений и дефектов УП, электронновычислительного блока (далее - ЭВБ) расходомера-счетчика и соединительных кабелей;

- соответствие комплектности, внешнего вида и маркировки требованиям эксплуатационных документов.

7.1.2 Результаты внешнего осмотра считают положительными, если:

- на УП, ЭВБ расходомера-счетчика и соединительных кабелях отсутствуют механические повреждения и дефекты или препятствующих их применению;

- комплектность расходомера-счетчика, его внешний вид и надписи соответствуют требованиям паспорта.

#### 7.2 Опробование

7.2.1 Проводят проверку общей работоспособности расходомера-счетчика. При этом:

- контролируют результаты самодиагностики расходомера-счетчика при включении;

- контролируют отсутствие индикации сбоев и коммуникационных ошибок на показывающем устройстве (далее - дисплее) ЭВБ расходомера-счетчика в процессе эксплуатации,

7.2.1.1 Результаты проверки общей работоспособности расходомера-счетчика считают положительными если:

- самодиагностика расходомера-счетчика прошла успешно;

- в процессе эксплуатации на дисплее ЭВБ расходомера-счетчика индикации сбоев и коммуникационных ошибок не возникло;

- в процессе эксплуатации в журнале ошибок не появилось сообщений о сбоях и ошибках.

7.2.2 Проводят проверку подлинности программного обеспечения (далее -  $\Pi$ O) расходомера-счетчика.

7.2.2Л Проверяют подлинность ПО расходомера-счетчика, путем определения идентификационных данных (версия ПО, контрольная сумма) расходомера-счетчика и их сравнения с исходными идентификационными данными на дисплее ЭВБ. Версия НО и контрольная сумма индицируется на дисплее ЭВБ при включении.

7.2.2.2 Результаты проверки подлинности ПО расходомера-счетчика считают положительными, если определенные идентификационные данные совпадают с данными, указанными в паспорте.

7.2.3 При применении проливного метода поверки проводят проверку индикации объемного расхода и объема на дисплее ЭВБ. При этом контролируют показания дисплея ЭВБ по измеряемому объемному расходу и объему при увеличении (уменьшении) расхода измеряемой среды.

7.2.3*Л* Результаты проверки индикации объемного расхода и объема на дисплее ЭВБ считают положительными, если значения расхода на дисплее ЭВБ увеличиваются (уменьшаются) при увеличении (уменьшении) расхода измеряемой среды, а значение объема измеряемой среды увеличивается.

7.3 Определение метрологических характеристик

7.3.1 Проливной метод поверки

7.3.1.1 Поверку проводят с помощью рабочего эталона 1-го разряда по ГОСТ Р 8.618-2014. В качестве рабочего эталона 1-го разряда по ГОСТ Р 8.618-2014 используют поверочные установки (далее - ПУ) с пределами допускаемой относительной погрешности не более ±0,3% в диапазоне значений, соответствующих диапазону измерений расходомера-счетчика.

7.3.1.2 Измерения проводят не менее чем в шести точках, равномерно распределенных по всему рабочему диапазону измерения объемного расхода расходомера-счетчика, указанного в паспорте, включая переходные и крайние точки. Поверка осуществляется в диапазоне измерений, указанном в паспорте завода изготовителя, который может отличаться от максимального диапазона измерений. Допускается проведение периодической поверки в меньшем диапазоне измерений на основании письменного заявления владельца, оформленного в произвольной форме.

7.3.1.3 В каждой точке объемного расхода проводят измерение накопленного объема, м<sup>3</sup>, или осредненное значение объемного расхода, м<sup>3</sup>/ч. Время измерения не менее двух минут. Измерение повторяют не менее трех раз.

7.3.1.4 Относительную погрешность при измерении скорости, объемного расхода, объема газа, *8 Q* , %, рассчитывают для каждого измерения по формуле:

$$
\delta Q = \frac{Q - Q_0}{Q_0} \cdot 100\%
$$
 (2)

где  $Q_{\rm o}$  — объемный расход (объем) воздуха, измеренный ПУ, м<sup>-</sup>/ч (м<sup>-</sup>);

*Q* - объемный расход (объем) воздуха, измеренный расходомеромсчетчиком,  $M^{3}/T^{3}$ .

7.3.1.5 Результаты поверки считают положительными, если относительная погрешность при измерении скорости, объемного расхода, объема для каждого измерения, рассчитанная по формуле (1) не превышает значений, указанных в таблице 1.

Таблица 1 – Пределы относительной погрешности при измерении скорости, объемного расхода, объема

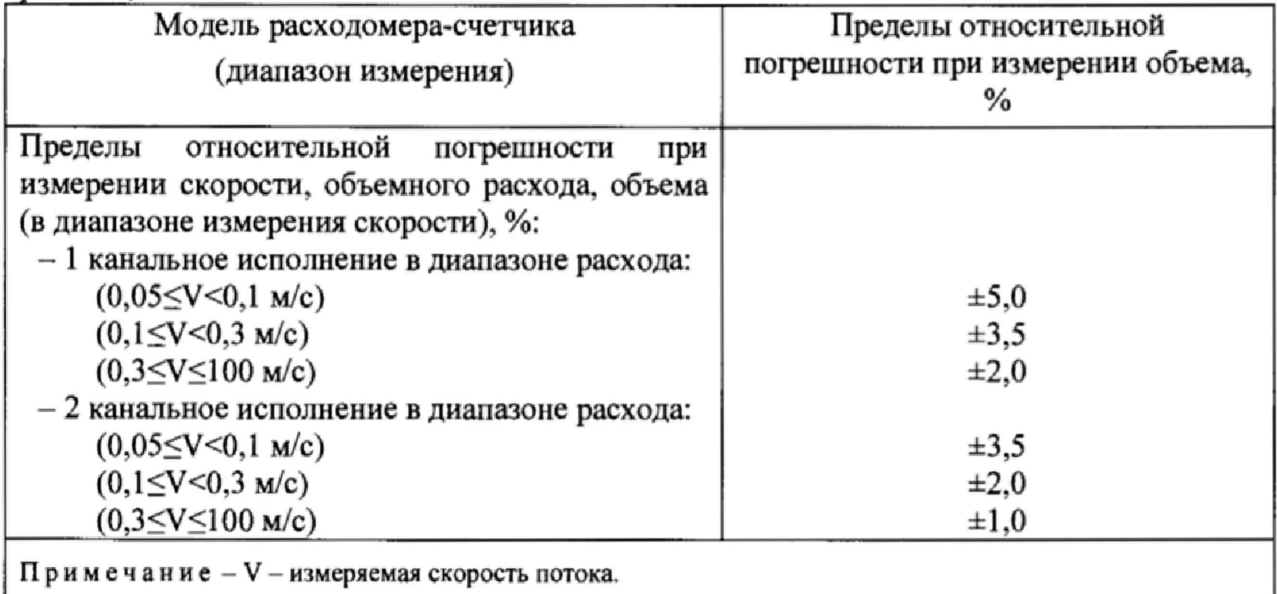

7.3.2 Имитационный метод поверки

7.3.2.1 При имитационном методе поверки расходомеров-счетчиков проводят следующие операции:

- определение относительной погрешности при измерении скорости звука в измеряемой среде (далее - газе);

- проверка стабильности нуля расходомера-счетчика.

7.3.2.2 Определение относительной погрешности при измерении скорости звука в газе.

7.3.2.2.1 Определение относительной погрешности при измерении скорости звука. Поверку имитационным методом проводят на природном газе, воздухе и других газах с известной скоростью звука (относительная расширенная неопределенность расчетных значений скорости звука не более 0,2 %). Определение скорости звука в газе расчетным путем проводят в следующей последовательности:

- измеряют температуру газа в имитаторе (измерительном трубопроводе, измерительном участке) до и после считывания скорости звука с дисплея ЭВБ расходомера-счетчика;

- измеряют давление газа в имитаторе (измерительном трубопроводе, измерительном участке) до и после считывания скорости звука с дисплея ЭВБ расходомера-счетчика; если поверку проводят при атмосферном давлении, допускается значение давления принять условно-постоянным параметром равным 101,325 кПа.

- измеряют влажность газа в имитаторе (измерительном трубопроводе, измерительном участке) до и после считывания скорости звука с дисплея ЭВБ расходомера-счетчика (при проведении имитационной поверки на воздухе);

- по средним значениям измеренных температуры и влажности (при проведении имитационной поверки на воздухе) определяют скорость звука в газе,  $C_0$ , м/с. Способы расчета скорости звука в газе приведены в приложении В.

7.3.2.2.2 Проводят измерение скорости звука в газе с помощью поверяемого расходомера-счетчика согласно руководству по эксплуатации в течение времени не менее двух минут и находят среднее значение, С, м/с.

7.3.2.2.3 Относительную погрешность измерения скорости звука в газе,  $\delta C$ , %, определяют по формуле:

$$
\delta C = \frac{C - C_0}{C_0} \cdot 100 \,\%,\tag{3}
$$

где  $C_0$  - скорость звука определенная расчетным путем согласно приложению В, м/с;

 $C$  - скорость звука, измеренная расходомером-счетчиком, м/с.

73.2,2.4 Результаты поверки считают положительными, если относительная погрешность измерения скорости звука в газе не превышает ±0,3%.

7.3.2.3 Проверка стабильности нуля

7.3.2.3.1 Проверку стабильности нуля расходомера-счетчика проводят в следующей последовательности:

- обеспечивают отсутствие движения газа в измерительном трубопроводе или имитаторе.

- проводят измерение скорости газа в течение 5 минут и находят среднее значение.

7.3.2.3.2 Результаты поверки считают положительными, если измеренная расходомером-счетчиком скорость газа в измерительном трубопроводе или имитаторе не превышает 0,03 м/с.

7.3.3 Определение приведенной погрешности при преобразовании выходных аналоговых токовых сигналов

7.3.3.1 Определение приведенной погрешности при преобразовании выходных аналоговых токовых сигналов, производится в пяти точках равномерно распределенных по всему диапазону, соответствующих 0%, 25%, 50%, 75%, 100 % диапазона выходного аналогового сигнала.

7.3.3.2 При определении приведенной погрешности аналогового канала вывода выполняют следующие операции:

- с помощью клавиатуры ЭВБ расходомера-счетчика, задают величину выходного сигнала,  $I_{\text{vac}}$ , мА, в каждой контрольной точке;

- измеряют величину выходного сигнала,  $I_{\text{true}}$ , мА с помощью эталона силы электрического постоянного тока.

7.3.3.3 Рассчитывают приведенную погрешность при преобразовании выходных аналоговых токовых сигналов,  $\gamma$ , %, по формуле:

$$
\gamma_{I} = \frac{I_{\text{300}} - I_{\text{300}}}{I_{\text{max}} - I_{\text{min}}} \cdot 100\%,\tag{4}
$$

где  $I_{\text{vac}}$  - значение силы тока, задаваемое расходомером-счетчиком, мА;

 $I_{\rm sm}$  - значение силы тока, измеренное эталоном силы электрического постоянного тока, мА;

 $I_{-}$ ,  $I_{-}$  - максимальное и минимальное значения границ диапазона выходного сигнала, мА.

7 3 3 .4 Результаты поверки считают положительными, если во всех контрольных точках приведенная погрешность при преобразовании выходных аналоговых токовых сигналов не превышает ±0,1%.

7.3.4 Определение приведенной погрешности при преобразовании входных аналоговых токовых сигналов

7.3.4.1 Определение приведенной погрешности при преобразовании входных аналоговых токовых сигналов, производится в пяти точках равномерно распределенных по всему диапазону, соответствующих 0%, 25%, 50%, 75%, 100 % диапазона входного аналогового сигнала.

7.3.4.2 При определении приведенной погрешности при преобразовании входных аналоговых токовых сигналов выполняют слелующие операции:

- с помощью эталона силы электрического постоянного тока на соответствующий аналоговый токовый канал ввода расходомера-счетчика, подают электрические токовые сигналы,  $I_{\text{em}}$ , мА;

- считывают с дисплея ЭВБ или дисплея подключенного персонального компьютера расходомера-счетчика измеренное значение токового сигнала в мА или в единицах физической величины (температура, давление).

7.3.4.3 Рассчитывают приведенную погрешность при преобразовании входных аналоговых токовых сигналов,  $\gamma_A$ , %, в каждой точке по формуле:

$$
\gamma_A = \frac{I_{u3M} - I_{3m}}{I_{\text{max}} - I_{\text{min}}} \cdot 100\%
$$
\n(5)

где

- значение силы тока, измеренное расходомером-счетчиком, мА;  $I_{\mu\nu}$ 

 $I_{\scriptscriptstyle sm}$ - значение силы тока, заданное эталоном силы электрического постоянного тока, мА:

 $I_{\max}, I_{\min}$ - максимальное и минимальное значения границ диапазона канала ввода, мА.

Показания расходомера-считчика, считанные в единицах физической величины, переводят в мА по формуле:

$$
I_{u_{2M}} = \frac{I_{\text{max}} - I_{\text{min}}}{y_{\text{max}} - y_{\text{min}}} \cdot (y_{u_{2M}} - y_{\text{min}}) + I_{\text{min}}
$$
(6)

где

- показание расходомера-счетчика в *і*-ой точке в единицах  $y_{_{\rm uam}}$ измеряемой величины;

 $y_{\text{max}}$ ,  $y_{\text{min}}$  – максимальное и минимальное значения границы диапазона измерения в единицах измеряемой величины.

7.3.4.4 Результаты поверки считают положительными, если во всех контрольных точках приведенная погрешность при преобразовании входных аналоговых токовых сигналов не превышает ±0,1%.

7.3.5 Определение приведенной погрешности при преобразовании выходных аналоговых частотных сигналов

7.3.5.1 Определение приведенной погрешности при преобразовании выходных аналоговых частотных сигналов, производится в пяти точках равномерно распределенных по всему диапазону, соответствующих 0%, 25%, 50%, 75%, 100 % диапазона выходного аналогового частотного сигнала.

7.3.5.2 При определении приведенной погрешности расходомера-счетчика при преобразовании выходных аналоговых частотных сигналов выполняют следующие операции:

- с помощью клавиатуры ЭВБ расходомера-счетчика, задают величину выходного сигнала,  $V_{\nu\alpha}$  v,  $\Gamma$ ц, в каждой контрольной точке;

- измеряют величину выходного сигнала,  $v_{\text{cm}}$ , мА с помощью эталона единицы частоты.

7.3.5.3 Рассчитывают приведенную погрешность при преобразовании выходных аналоговых частотных сигналов,  $\gamma_{\nu}$ , %, по формуле:

$$
\gamma_{\nu} = \frac{V_{\text{rad}} - V_{\text{cm}}}{V_{\text{max}} - V_{\text{min}}} \cdot 100\%,\tag{7}
$$

где  $V_{\rm rad}$ - значение частоты, задаваемое расходомером-счетчиком, мА;

значение частоты, измеренное эталоном единицы частоты, Гц;  $V_{\rm sm}$ 

максимальное и минимальное значения границ диапазона  $V_{\text{max}}$ ,  $V_{\text{min}}$ выходного сигнала. Гц.

7.3.5.4 Результаты поверки считают положительными, если во всех контрольных точках приведенная погрешность при преобразовании выходных аналоговых частотных сигналов не превышает ±0.1%.

7.3.6 Определение относительной погрешности при вычислении объемного расхода (объема) газа, приведенного к стандартным условиям.

7.3.6.1 Относительную погрешность при вычислении объемного расхода (объема) попутного нефтяного или природного газов (в зависимости от комплектации), приведенного к стандартным условиям, определяют путем расчета относительной погрешности при вычислении коэффициента сжимаемости или объемного расхода (объема) газа, приведенного к стандартным условиям.

7.3.6.1.1 В ЭВБ вводят исходные данные в качестве условно-постоянных величин: компонентный состав, рабочие значения температуры и давления, влажность (для попутного нефтяного газа). Допускается значения температуры и давления задавать с помощью калибратора.

7.3.6.1.2 Рассчитывают значение коэффициента сжимаемости,  $K_{\text{max}}$ ,  $N^3/q$ , с помощью программного комплекса «Расходомер ИСО» модуль «ГОСТ 8.611-2013» (Свидетельство №61016-15 от 17.03.2015 об аттестации программного обеспечения ФГУП ВНИИР) для введенных исходных данных (компонентный состав, влажность, температура, давление).

7.3.6.1.3 Относительную погрешность коэффициента при вычислении сжимаемости,  $\delta_{\kappa_{\text{max}}}$ , %, рассчитывают для одного набора исходных данных по формуле:

$$
\delta_{\text{Kosov}} = \frac{K_{\text{max}} - K_{\text{pacc}}}{K_{\text{pacc}}} \cdot 100\,\%
$$
\n(8)

где

 $K_{\mu_{3M}}$  – коэффициент сжимаемости газа, измеренный расходомеромсчетчиком, м<sup>3</sup>/ч;

 $K_{\text{max}}$  - коэффициент сжимаемости газа, рассчитанный с помощью программного комплекса «Расходомер ИСО», м<sup>3</sup>/ч;

7.3.6.2 Допускается проводить определение относительной погрешности при вычислении объемного расхода (объема) газа, приведенного к стандартным условиям, при текущих значениях измеряемых параметров (объемный расход в рабочих условиях, влажность, температура, давление). В один момент времени по показаниям дисплея ЭВБ расходомера-счетчика фиксируют текущие измеряемые параметры (объемный расход в рабочих условиях, температура, давление), вычисленные параметры (объемный расход, приведенный к стандартным условиям,  $Q_{\text{max}}$ , м<sup>3</sup>/ч.

7.3.6.2.1 Рассчитывают значение объемного расхода газа, приведенного к стандартным условиям,  $Q_{pac}$ , м<sup>3</sup>/ч, с помощью программного комплекса «Расходомер ИСО» модуль «ГОСТ 8.611-2013» (Свидетельство №61016-15 от 17.03.2015 об аттестации программного обеспечения ФГУП ВНИИР) на основе исходных данных (компонентный состав) для зафиксированных измеряемых параметров (объемный расход в рабочих условиях, влажность, температура, давление).

7.3.6.2.2 Относительную погрешность при вычислении объемного расхода (объема) газа, приведенного к стандартным условиям,  $\delta_{O_{\text{skew}}}$ , %, рассчитывают для одного набора исходных данных по формуле

$$
\delta_{Q_{\text{genv}}} = \frac{Q_{\text{u2m}} - Q_{\text{pacv}}}{Q_{\text{pacv}}} \cdot 100\,\%
$$
\n(9)

- где  $Q_{uu}$  объемный расход газа, приведенный к стандартным условиям, измеренный расходомером-счетчиком,  $M^3/q$ ;
	- *Ярасч ~* объемный расход газа, приведенный к стандартным условиям, рассчитанный с помощью программного комплекса «Расходомер  $MCO$ », м<sup>3</sup>/ч;

7.3,6,3 Результаты поверки считают положительными, если относительная погрешность при вычислении коэффициента сжимаемости или относительная погрешность при вычислении объемного расхода (объема) попутного нефтяного или природного газа, приведенного к стандартным условиям, не превышает  $\pm 0.03\%$ .

### 8 ОФОРМЛЕНИЕ РЕЗУЛЬТАТОВ ПОВЕРКИ

8.1 Результаты поверки оформляют протоколом с указанием даты и места проведения поверки, условий поверки, применяемых эталонов, результатов расчета погрешности.

8.2 При положительных результатах поверки на расходомер-счетчик выписывают свидетельство о поверке в соответствии с приказом Минпромторга России №1815 от 2 июля 2015 г. «Об утверждении Порядка проведения поверки средств измерений, требования к знаку поверки и содержанию свидетельства о поверке».

8 3 В протоколе поверки указывают:

- диапазон измерений объемного расхода, в котором проведена поверка (только при проливном методе поверки);

- пределы допускаемой погрешности;

- перечень входных, выходных каналов, подлежащих поверке.

8.4 Знак поверки наносится на свидетельство о поверке.

8.5 При отрицательных результатах поверки расходомер к эксплуатации не допускают и выдают извещение о непригодности к применению с указанием причин в соответствии с приказом Минпромторга России №1815 от 2 июля 2015 г. «Об утверждении Порядка проведения поверки средств измерений, требования к знаку поверки и содержанию свидетельства о поверке».

8.6 Для расходомеров-счетчиков поставляемых без измерительного участка после монтажа расходомера-счетчика на измерительном трубопроводе проводят измерение расстояний Р и L в соответствии с РИ 26.51.52.110-001-14809366-2017. «Расходомерысчетчики «Вега-Соник ВС-12». Руководство по измерению расстояний Р и L», а также наружного диаметра измерительного трубопровода и толщины стенки проводят в соответствии с документом РИТ 26.51.52.110-001-14809366-2017 «Расходомеры-счетчики «Вега-Соник ВС-12». Руководство по измерению внутреннего диаметра трубопровода». Результаты измерений оформляют в форме Акта, являющегося приложением к паспорту, рекомендуемая форма приведена в приложениях Б и В РЭ 26.51.52.110-001-14809366-2017 «Расходомера-счетчики «Вега-Соник ВС-12». Руководство по эксплуатации». Данные Р и L, наружный диаметр измерительного трубопровода и толщину стенки вносят в ЭВБ расходомера-счетчика округлив полученные значения до второго знака после запятой.

## ПРИЛОЖЕНИЕ А ОПИСАНИЕ И КОНСТРУКЦИЯ ИМИТАТОРОВ ДЛЯ ПОВЕРКИ РАСХОДОМЕРОВ-СЧЕТЧИКОВ (рекомендуемое)

На рисунке А1 приведена рекомендуемая конструкция имитатора с трубами круглого сечения, которые могут быть использованы для поверки одноканальных и двуканальных расходомеров-счетчиков. Конструкция имитатора может отличаться от приведенной на рисунке А.1, при этом должно обеспечиваться отсутствие движения воздуха между УП, возможность измерения температуры, давления и влажности внутри имитатора. Расстояние между УП рекомендуется устанавливать максимально близким к реальным условиям применения.

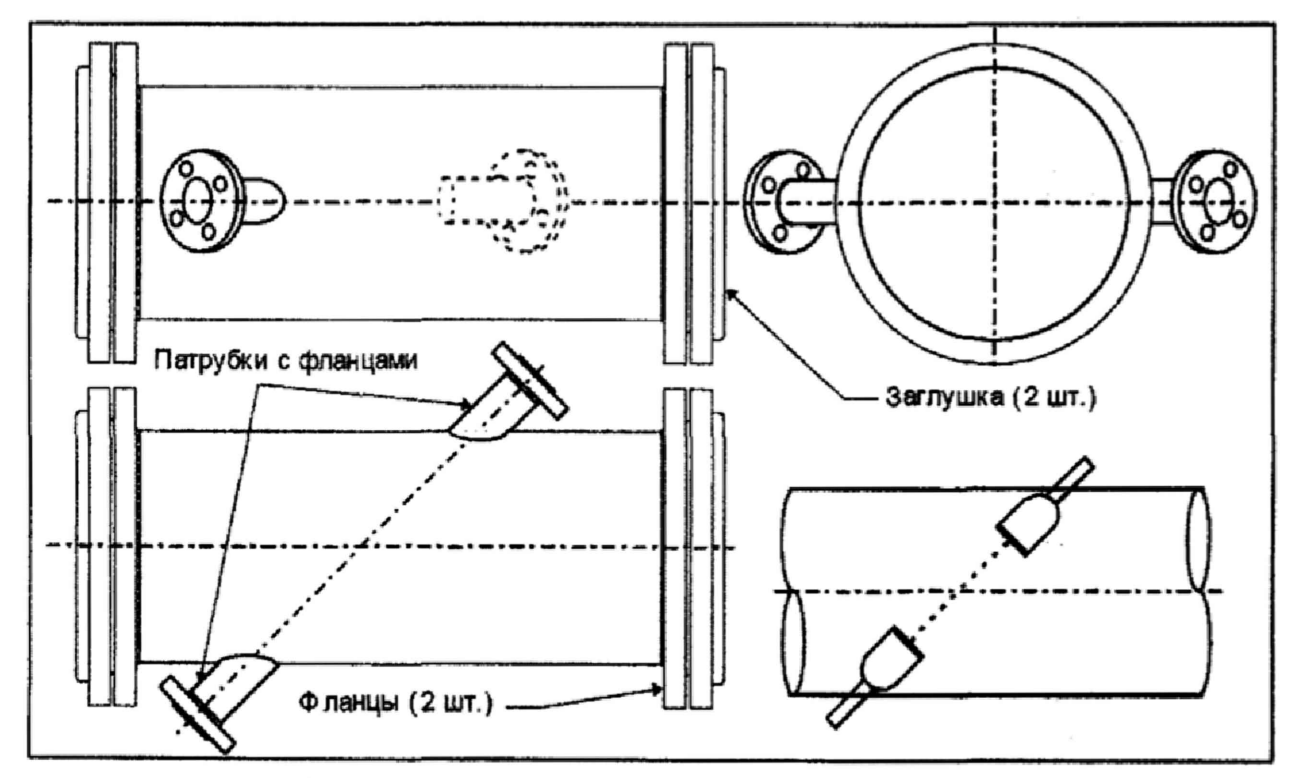

Рисунок А.1 Имитатор с трубами круглого сечения

## ПРИЛОЖЕНИЕ Б ПРОВЕРКА ИДЕНТИФИКАЦИОННЫХ ДАННЫХ (справочное)

# Таблица Б.1 - Идентификационные данные ПО расходомеров-счетчиков.

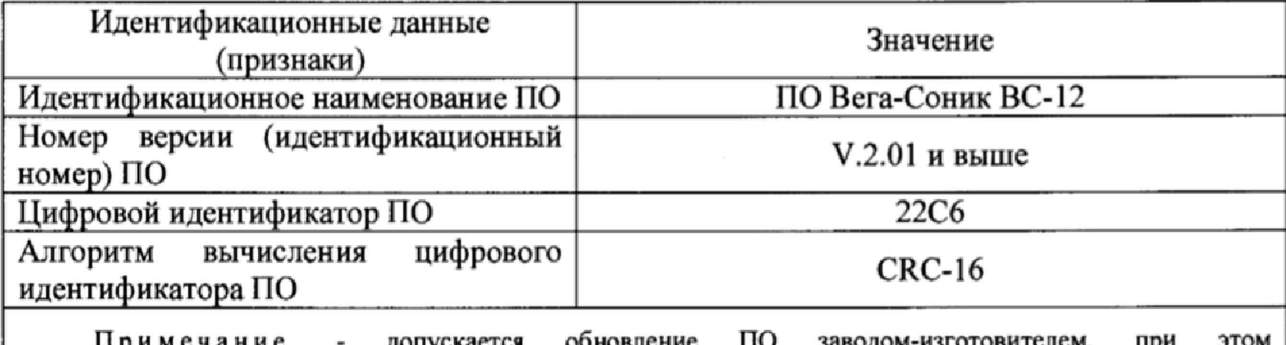

Примечание - допускается обновление ПО заводом-изготовителем, при этом идентификационное наименование и цифровой идентификатор ПО должны соответствовать указанным в паспорте.

## ПРИЛОЖЕНИЕ В СКОРОСТЬ ЗВУКА В ГАЗАХ

измеренных температуры и влажности по ГСССД МР 176-2010 «Расчетное определение скорости звука во влажном воздухе при температурах от минус 20 *°С* до 40 °С при абсолютном давлении от 550 мм рт.ст. до 1 МПа и относительной влажности от 0 до 100%» или с помощью программного комплекса «Расходомер-ИСО» модуль «ГОСТ 8.611-2013». Б.1 Скорость звука в воздухе,  $C_0$ , м/с, определяют по средним значениям

Скорость звука в воздухе для значений температуры от плюс 15 °С до плюс 25 °С и влажности от 10% до 90 % , рассчитанная с помощью программного комплекса «Расходомер-ИСО» модуль «ГОСТ 8.611-2013» приведена в Таблице Б.1.

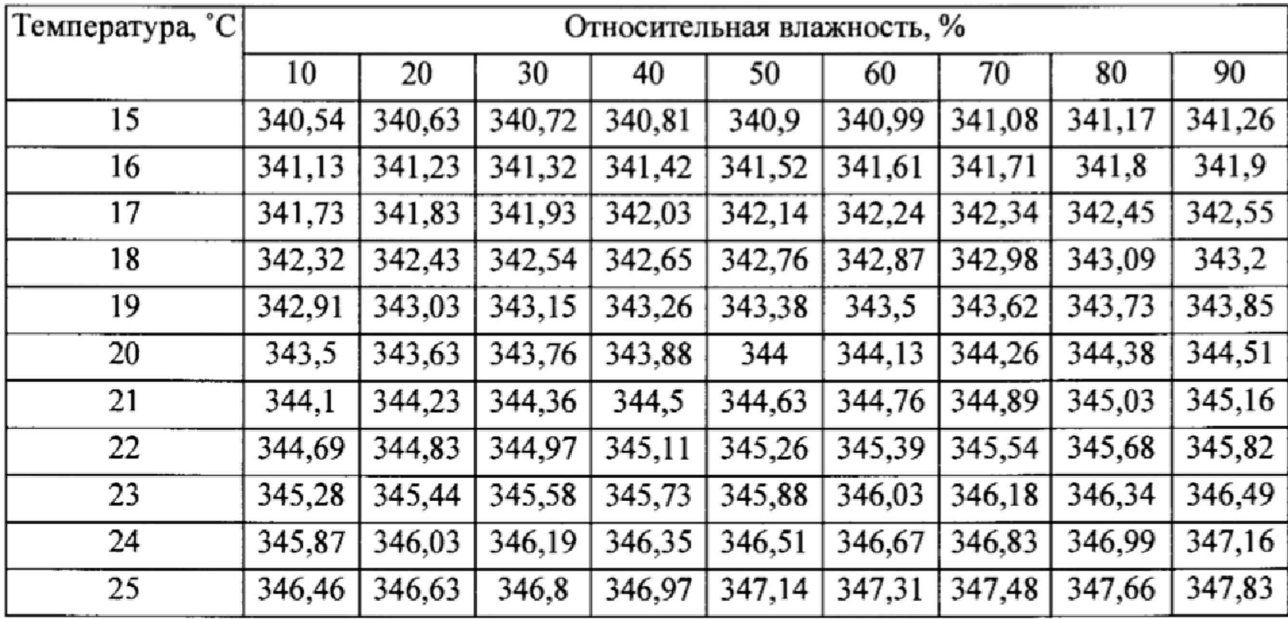

Таблица Б. 1 Скорость звука в воздухе.

Б.2 Скорость звука в природном газе определяется по ГОСТ Р 8.662-2009 «ГСИ, Газ природный. Термодинамические свойства газовой фазы. Методы расчетного определения для целей транспортирования и распределения газа на основе фундаментального уравнения состояния AGA8» или с помощью программного комплекса «Расходомер-ИСО» модуль «ГОСТ 8.611-2013.

Б.З Скорость звука в азоте рассчитывается с помощью программного комплекса «Расходомер-ИСО» модуль «ГОСТ 8.611-2013».